# z/OS V1R13

RMF: Support for response time distribution for execution velocity goals

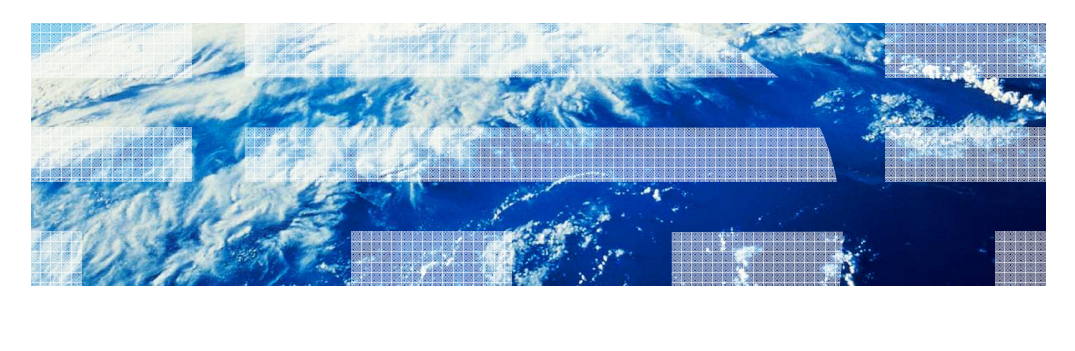

© 2012 IBM Corporation

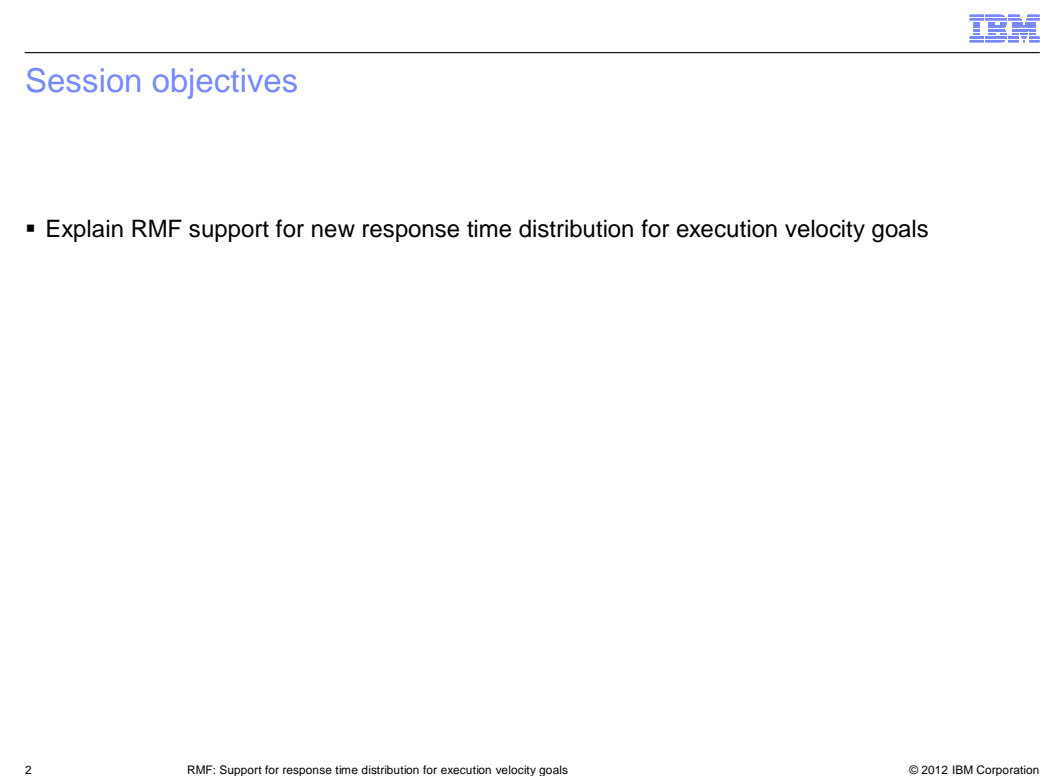

# IBM **Overview**  � Need Addressed – Today, WLM provides response time distributions for workloads with a response time goal in IWMWRCAA answer area of IWMRCOLL interface – Starting with z/OS V1.13, WLM reporting is enhanced to provide response time distributions also for workloads with an execution velocity goal **• Solution** - RMF Monitor I data gatherer collects new response time information in SMF 72 subtype 3 record – RMF Postprocessor Workload Activity report displays • Response time distribution for response time and execution velocity goals • One merged distribution for workloads with response time goals per sysplex • One distribution for workloads with execution velocity goals per system in sysplex **Customer Value**  – Helps customers to obtain better analysis data and to migrate their goal definitions to a meaningful response time goal

3 **RMF:** Support for response time distribution for execution velocity goals **COMP** COMP **CONTAGE CONTAGE CONTAGE CONTAGE CONTAGE CONTAGE CONTAGE CONTAGE CONTAGE CONTAGE CONTAGE CONTAGE CONTAGE CONTAGE CONTAGE CONTAGE CONT** 

# Usage – SMF Record Type 72 Subtype 3 (1 of 2)

#### � New fields in Service/Report Class Period Data section

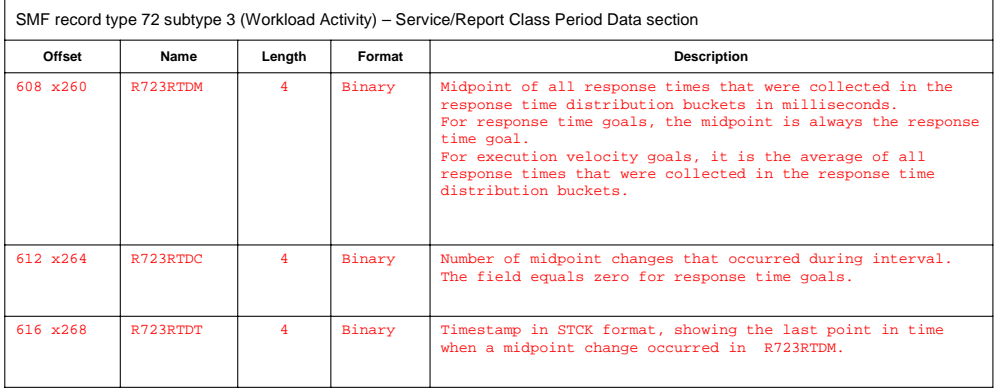

4 **RMF:** Support for response time distribution for execution velocity goals **COMP** COMP **CONTAGE CONTAGE CONTAGE CONTAGE CONTAGE CONTAGE CONTAGE CONTAGE CONTAGE CONTAGE CONTAGE CONTAGE CONTAGE CONTAGE CONTAGE CONTAGE CONT** 

# Usage – SMF Record Type 72 Subtype 3 (2 of 2)

- **Response Time Distribution section contains arrays with 14 response time distribution**  buckets each
	- One array per service class period
	- – For workloads with response time goals
		- • Distribution is built around response time goal as defined in WLM service definition • Midpoint R723RTDM equals the response time goal
	- – For workloads with execution velocity goals
		- Distribution is built around midpoint provided by WLM
		- • Midpoint R723RTDM is the average of all response times that were collected in the response time distribution buckets
	- – Response time buckets are split into
		- Bucket 1 covers the gap from 0 to half the midpoint
		- • Bucket 2 to 11 cover the gap between half the midpoint to 1.5 times the midpoint evenly divided
		- Bucket 12 covers the gap from 1.5 to two times the midpoint
		- Bucket 13 covers the gap between two to four times the midpoint
		- Bucket 14 covers the gap from four times the midpoint to infinity

5 **RMF:** Support for response time distribution for execution velocity goals **COMP** COMP **CONTAGE CONTAGE CONTAGE CONTAGE CONTAGE CONTAGE CONTAGE CONTAGE CONTAGE CONTAGE CONTAGE CONTAGE CONTAGE CONTAGE CONTAGE CONTAGE CONT** 

Usage – Postprocessor workload activity report (response time goal)

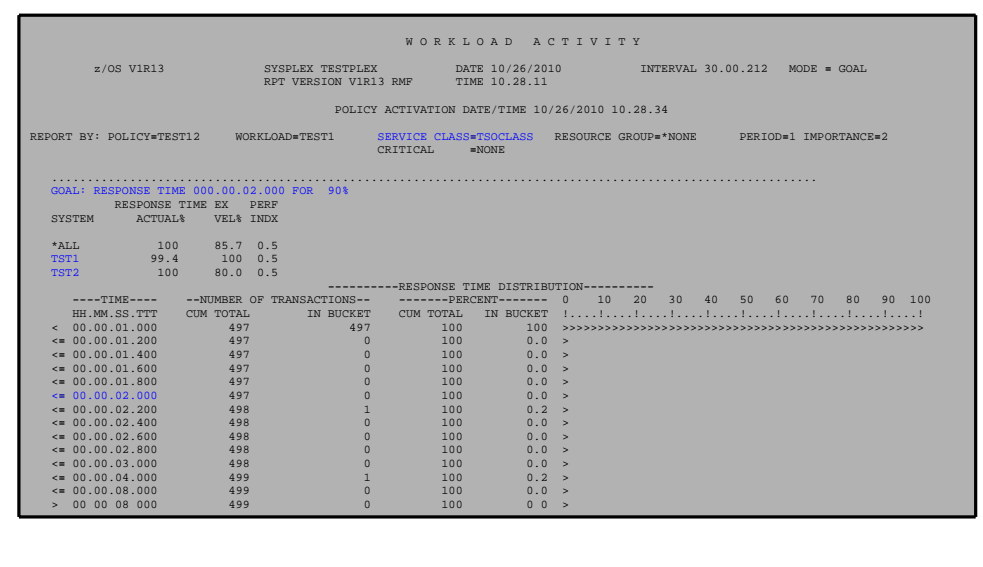

6 RMF: Support for response time distribution for execution velocity goals © 2012 IBM Corporation

#### Usage – Postprocessor workload activity Report (execution vel goal)

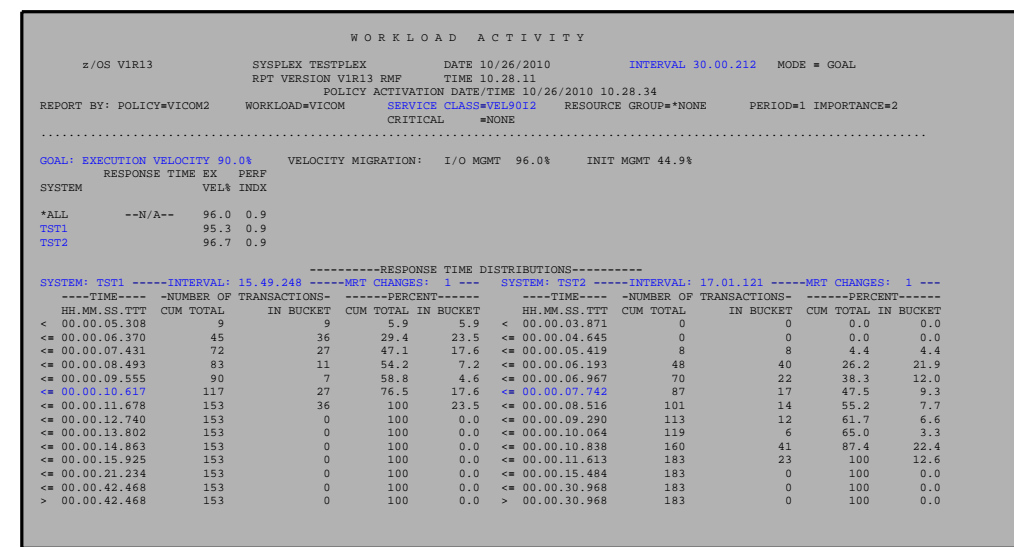

7 **RMF:** Support for response time distribution for execution velocity goals **COMP CONTENTS** © 2012 IBM Corporation

## Usage – Postprocessor workload activity report

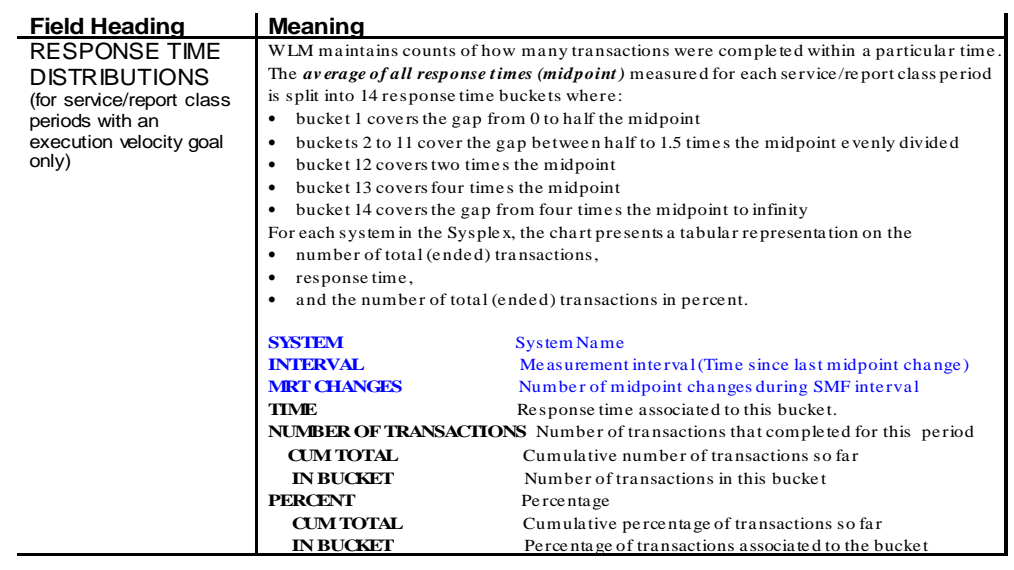

8 **RMF:** Support for response time distribution for execution velocity goals **COMP CONTENTS** © 2012 IBM Corporation

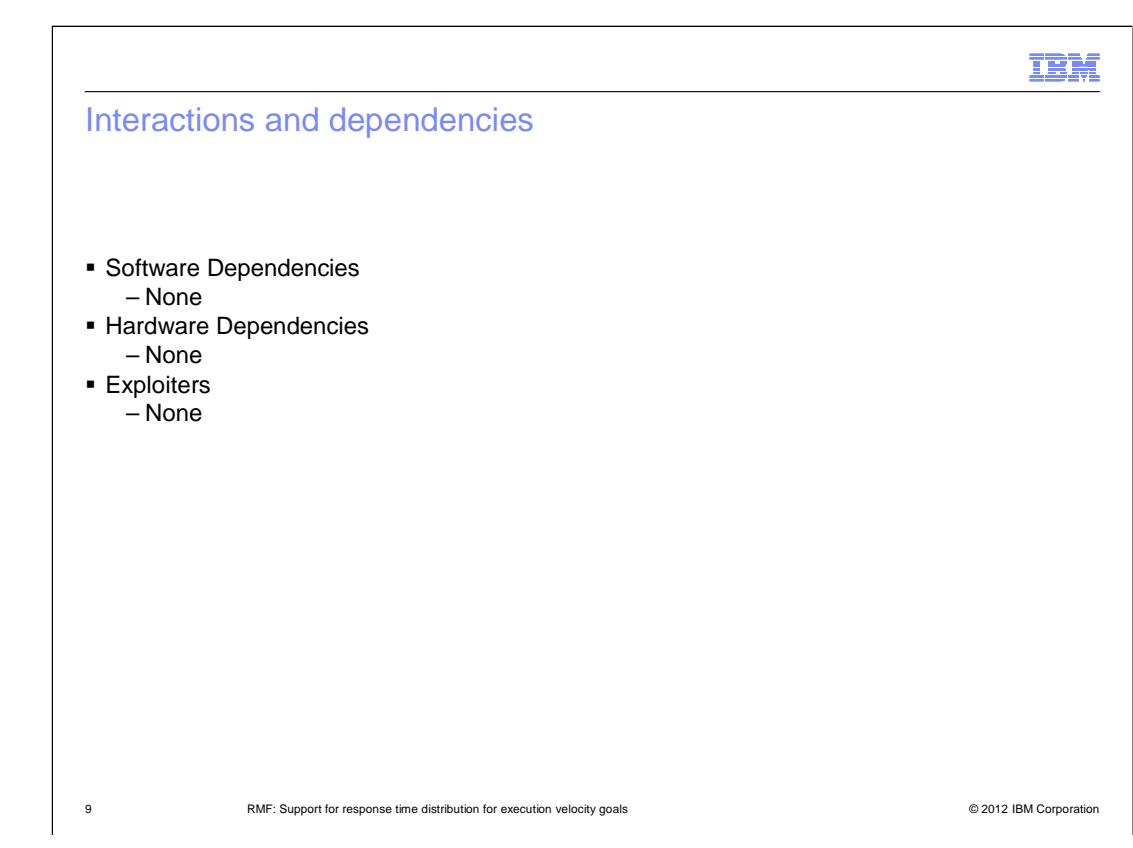

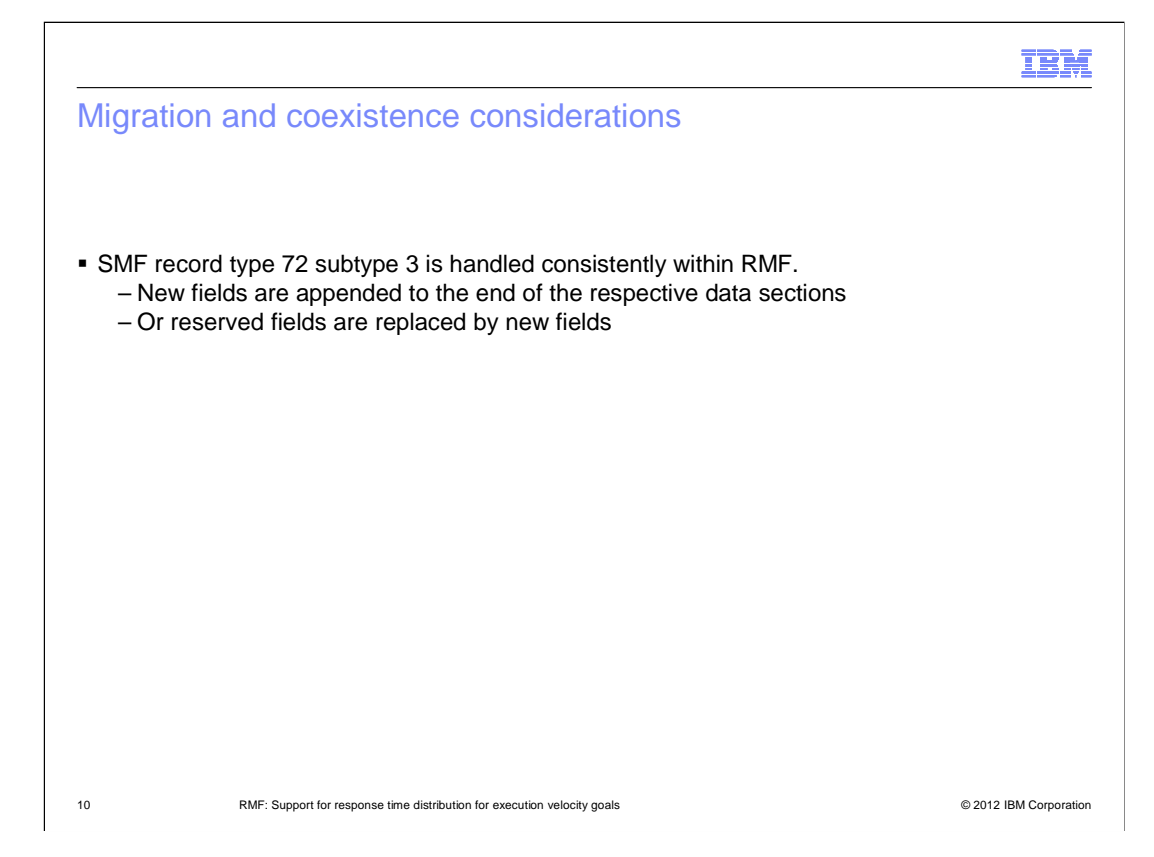

#### Installation

- No changes for z/OS V1.13.
- This support is included in the GA shipment of z/OS V1.13 RMF (HRM7780)

11 **IDENT:** Support for response time distribution for execution velocity goals **COM** COMEND **CONSTANTS** 2012 IBM Corporation

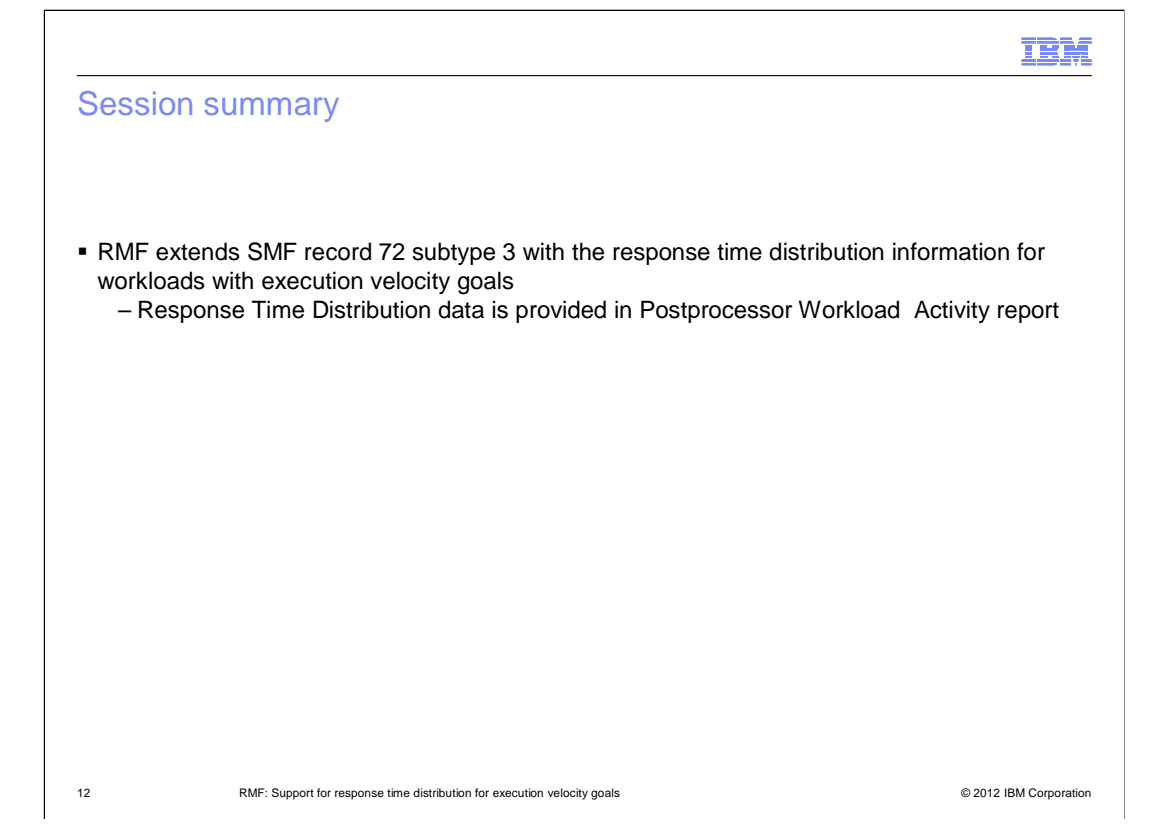

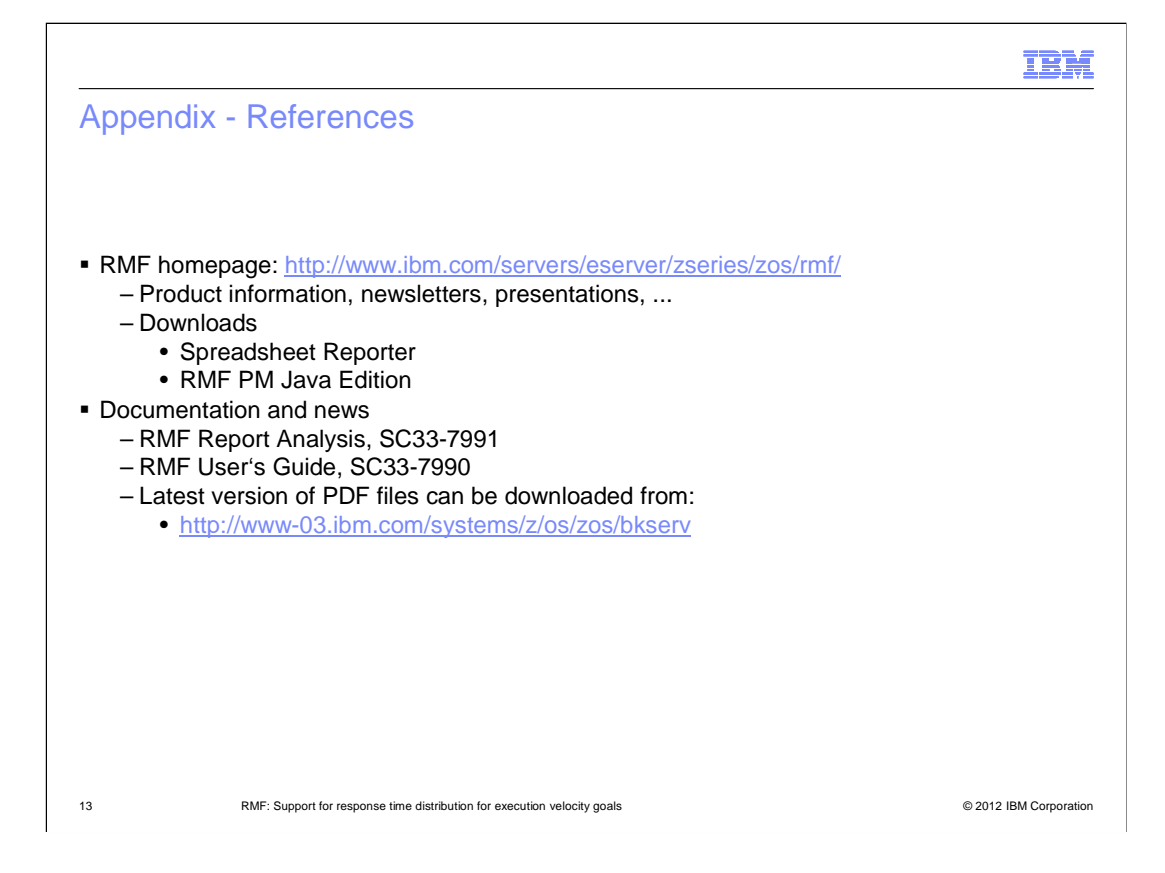

## Trademarks, disclaimer, and copyright information

IBM, the IBM logo, ibm.com, RMF, and z/OS are trademarks or registered trademarks of International Business Machines Corp., registered in many jurisdictions worldwide. Other product and service names might be trademarks of IBM or other companies. A current list of other IBM trademarks is<br>available on the web at "Copyright and trademark information" at http://www

 THE INFORMATION CONTAINED IN THIS PRESENTATION IS PROVIDED FOR INFORMATIONAL PURPOSES ONLY. Other company, product, or service names may be trademarks or service marks of others.

THE INFORMATION CONTAINED IN THIS PRESENTATION IS PROVIDED FOR INFORMATIONAL PURPOSES ONLY. WHILE EFFORTS WERE MADE TO VERIFY THE COMPLETENESS AND ACCURACY OF THE INFORMATION CONTAINED IN THIS PRESENTATION, IT IS PROVIDED<br>"AS IS" WITHOUT WARRANTY OF ANY KIND, EXPRESS OR IMPLIED. IN ADDITION, THIS INFORMATION IS BASED ON IBM'S CURRE PRODUCT PLANS AND STRATEGY, WHICH ARE SUBJECT TO CHANGE BY IBM WITHOUT NOTICE. IBM SHALL NOT BE RESPONSIBLE FOR ANY DAMAGES ARISING OUT OF THE USE OF, OR OTHERWISE RELATED TO, THIS PRESENTATION OR ANY OTHER DOCUMENTATION. NOTHING CONTAINED IN THIS PRESENTATION IS INTENDED TO, NOR SHALL HAVE THE EFFECT OF, CREATING ANY WARRANTIES OR REPRESENTATIONS FROM IBM (OR ITS SUPPLIERS OR LICENSORS), OR ALTERING THE TERMS AND CONDITIONS OF ANY AGREEMENT OR LICENSE GOVERNING THE USE OF IBM PRODUCTS OR SOFTWARE.

© Copyright International Business Machines Corporation 2012. All rights reserved.

14 © 2012 IBM Corporation